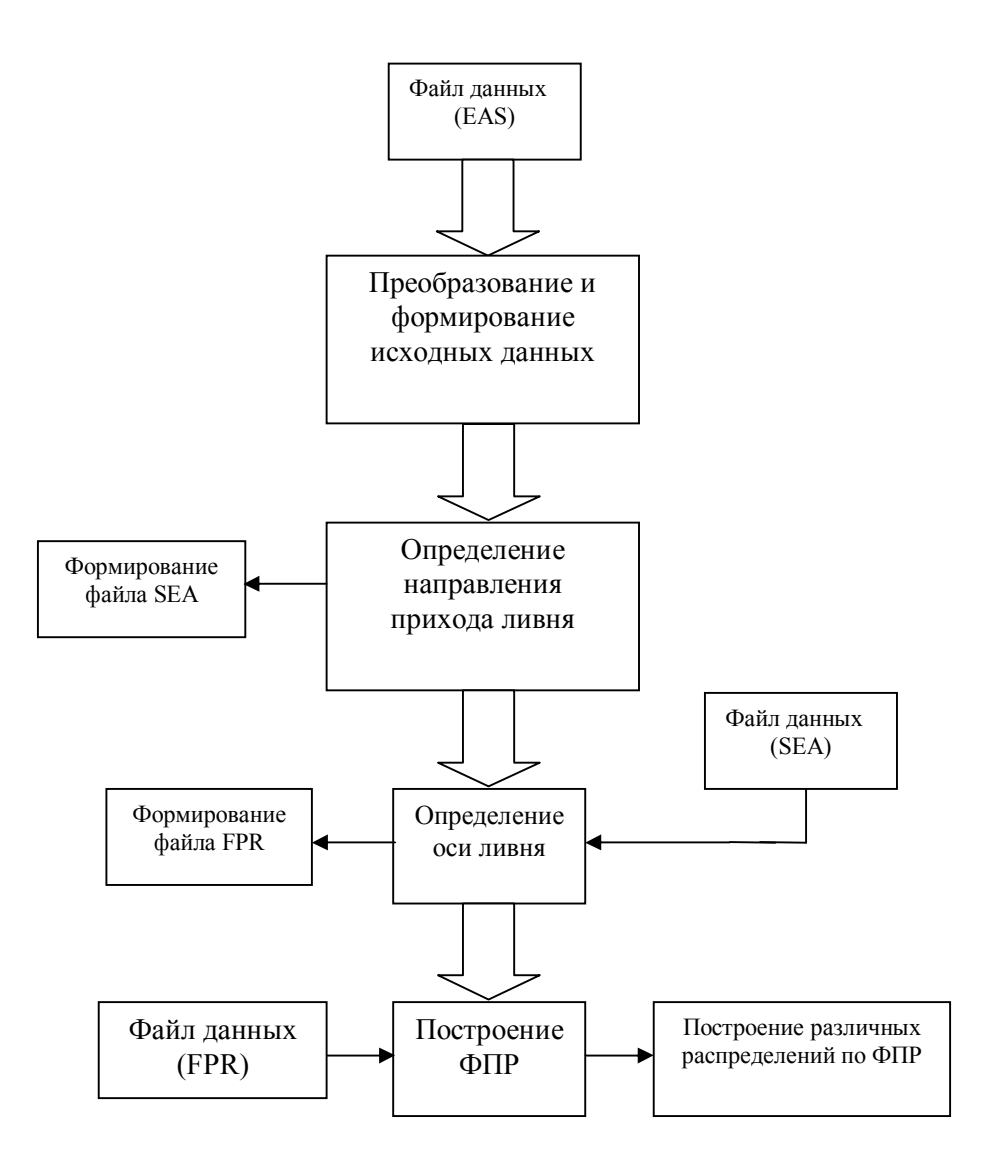

Файл данных .eas содержит информацию:

- О дате и времени регистрации широкого атмосферного ливня;
- Атмосферном давлении на уровне наблюдения, температуру и влажность воздуха, спектральную прозрачность атмосферы;
- Фамилию наблюдателя;
- Номера записи;
- Показания детектора и регистра состояния, показывающего состояния 4-х станций; разрешение на участие и фактическое участие в ливневых событиях;

## **Преобразование и формирование исходных данных**

В начале после открытия файла ливней .eas определяется количество записей находящихся в нем. Мы узнаем время и дату регистрации ливня, параметры атмосферы на момент регистрации и важные для нас данные, полученные от модулей-регистраторов. Эти данные содержат показания регистраторов заряженной и черенковской компоненты, а также показания регистраторов временных материалов. Из данных по биту участия мы можем узнать, какие из станций сработали, а какие – нет. При этом они формируются в формат удобный для дальнейшего использования.

## **Определение направления прихода ливня → формирование файла .sea**

Из первичных данных, используя калибровочные таблицы детекторов, мы можем определить плотность потока черенковского света и плотность заряженной компоненты для каждой станции.

Затем, используя координаты сработавших (участвовавших в ливне) станций и показания временного канала – времени срабатывания станции, определяем методом наименьших квадратов (МНК) углы прихода ливня θ и φ для каждого события. Эти данные сохраняются в формате .sea для дальнейшего анализа.

## **Файл данных .sea → определение оси ливня**

Используя рассчитанные плотности и угол прихода (файлы \*.sea) можно найти координаты оси ливня методом максимального правдоподобия. Определение оси производится в отдельности для заряженной компоненты и черенковской компоненты. Помимо оси таким же методом находится возраст ливня (S) и характерной расстояние  $(R<sub>0</sub>)$ .

Число частиц в ливне определяется по формуле:

$$
N_e = \frac{\sum \rho_i^e \omega_i}{\sum R_i^{S-2} (R_i + R_M)^{S-4,5}} \cdot \frac{R_M^{2s-4,5}}{0,366 \cdot S^2 (2,07-S)^{\frac{5}{4}}}, \quad (1)
$$

где S возраст ливня;

 ${\rho_{\rm i}}^{\rm e}$ – экспериментальная плотность заряженной компоненты

RM - мольеровский радиус.

$$
\frac{\partial L}{\partial \Theta} = \frac{\sum (\rho_i^e - \rho_i^N) \cdot \omega_i \cdot \frac{\partial ln \rho_i^T}{\Theta_j}}{\sum \omega_i} \tag{2}
$$

 ${\rho_{\text{i}}^{\text{N}}}$ — теоретически нормированная плотность заряженной компоненты  $\Theta_i$  – набор параметров X,Y, S, был построен на принципах максимального правдоподобия в предположении, что распределения ошибок измерения описываются законом Пуассона, а пространственное распределение электронно-фотонной компоненты ШАЛ формулой Нишимуры-Каматы в аппроксимации Грейзена

$$
Q(R) = \frac{\Phi}{2\pi \cdot R_0^2} \left( 1 + \frac{R_i}{R_0} \right)^{-4,5},
$$

где Ф – полный поток черенковского излучения,  $R_0$  – характерное расстояние.

$$
\frac{\partial L}{\partial x} = \frac{\sum \omega_i (\rho_i^e - \rho_i^N) \left[ (R_0 - 2)/R_i + (R_0 - 4.5)/(R_i + R_M) \right] \cdot \left[ (X - X_i)/R_i \right]}{\sum \omega_i} \tag{4}
$$

Результаты расчетов заносятся в файл \*.fpr и строятся графики зависимостей параметров ливня от расстояния от оси ливня.

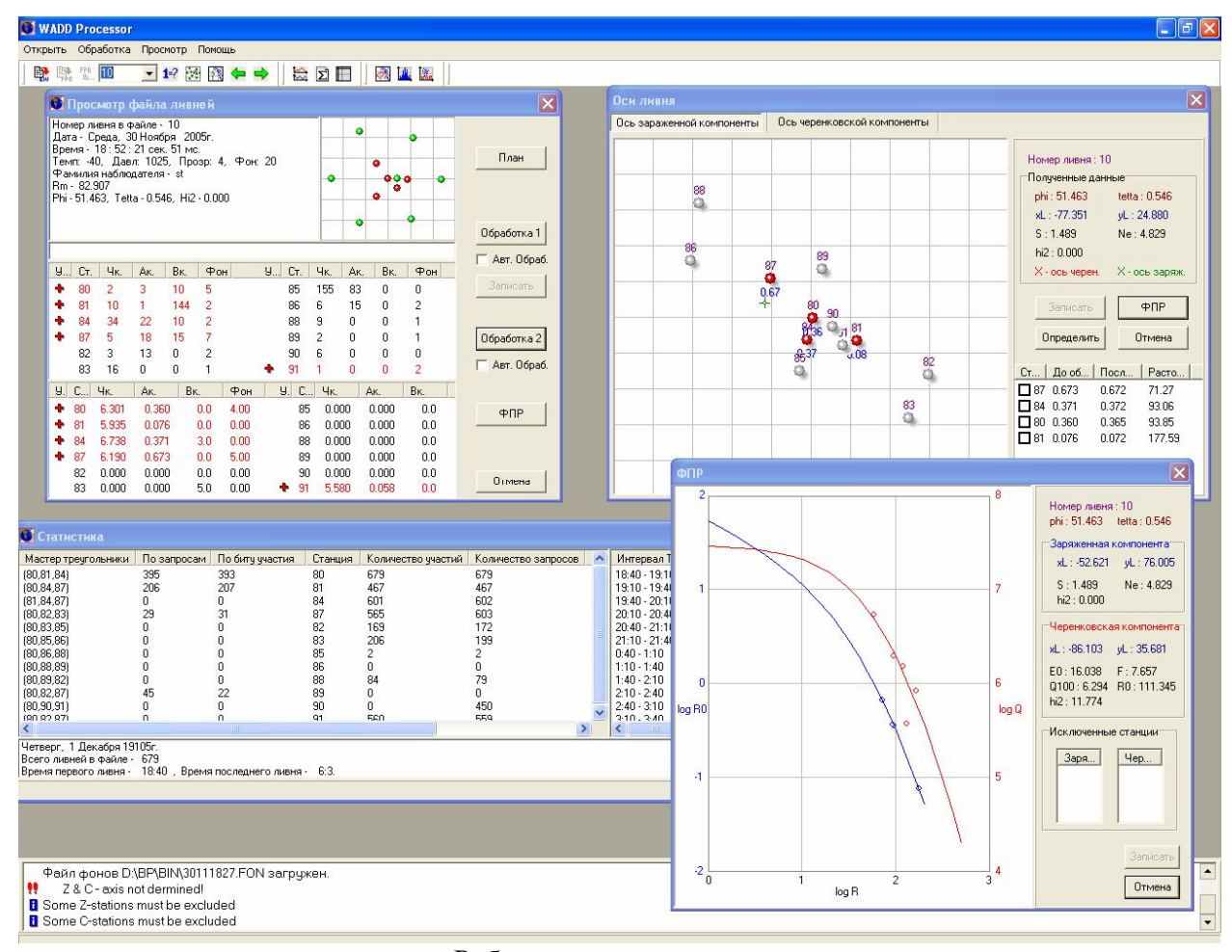

Рабочее окно программы